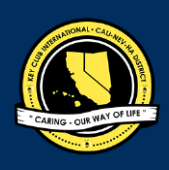

# **CNH |** K E Y C L U B

# **Club Attire** Contest

# **SUBMISSION** OVERVIEW

#### SUBMISSION **DEADLINE**

Contact your Division Lt. Governor **E-MAIL** SUBMISSIONS TO: [d##.cnhkc.ltg@gmail.com](mailto:d%23%23.cnhkc.ltg@gmail.com) **Subject:** Club Attire Contest **Body Text:** State your full name (First, Last), Region (R##), Division (D##), Club full name and number (H#####) **CC**: Yourself and advisor *## shall be determined by your division number*

*The Club Attire contest is a District contest judged on the Division level. Eligible applicants must complete the application, as explained in the guidelines, and submit it to their respective Division Lieutenant Governors for judging at the division level. One contest winner will be selected from each Division. At District Convention 2021, each Club Attire winner will be announced.*

- **1. Read the Club Attire contest guidelines.**
- **2.** Include the "Club Attire Contest Entry Form" and ten (10) images of the attire in one eportfolio with the submission.
- **3.** E-mail the entry to your Division Lieutenant Governor. Please contact your LTG for more information on the submission deadline.

# **CLUB ATTIRE** GUIDELINES

# *RULES GOVERNING THE CNH KEY CLUB ATTIRE AWARD*

The Club Attire award shall provide recognition to Key Clubs that best demonstrate and promote the values of our organization via their Club Attire.

- A. A club must be in good standing with the California-Nevada-Hawaii District and Key Club International in order to be eligible to submit an entry.
- B. The article of clothing must display an original and current design that has been used to promote Key Club. The design must have been created by a Key Club member(s) with no professional assistance.
- C. Club Attire eligible for this contest includes, but is not limited to:
- Tee Shirt Tank-Top Apron Scarf
- Polo Shirt Jacket Wind Breaker Hat
	-
- -
- 
- 
- - Sweatshirt Button Down Vest
- **Only one submission of one article of clothing will be accepted per club.**
- D. A minimum of four visuals of the club members wearing the attire must be submitted: One visual showing the front, one showing the back, and at least two other candid visuals. Visuals that are candidly taken while at a service, division, or region event are highly recommended. **A maximum of ten (10) visuals of the attire can be submitted.**
- E. This contest requires the submission of the **"Club Attire Contest Entry Form"** along with visuals to your respective Division Lieutenant Governor. **The entry form and visuals should be sent as ONE e-portfolio.** The entry form must be completed on Google Slides/Microsoft Word/Adobe Acrobat. The visuals will be attached on pages following the entry form.
- F. The design will be judged according to the following criteria:
	- a. Aesthetic Appeal
	- b. Creativity
	- c. Member Involvement
	- d. Originality
	- e. Promotion of Key Club
	- f. Uniqueness of Design/Artwork
	- g. Visual Verification
- G. Only pictures of attire entries submitted to your Division Lieutenant Governor will be accepted. **No articles of clothing should be mailed to the Member Recognition Chair or to your Division Lieutenant Governor**.
- H. The decisions of the judging are final. No changes or re-judging will take place after the judges and the CNH Member Recognition Chair have certified the results.
- I. **DUES-PAID:** In order to be eligible to apply for this contest, you must be a dues-paid club by December 1st.

# **CLUB ATTIRE** RUBRIC

### *Attire will be judged according to the following:*

### **1. Aesthetic Appeal/Creativity | (15 pts max)**

- a. Use of color to enhance design
- b. Displays artistic ability

### **2. Member Involvement | (10 pts max)**

- a. Include examples of how members were involved in the design development through contributing ideas, sketches, and votes.
- b. Use pictures, statements, or drawings for examples.

### **3. Promotion of Key Club (20 pts max)**

- a. Describe how your design promotes Key Club.
- b. It also must include the proper logos (District, international)

### **4. Unique/Originality | (20 pts max)**

- a. Not similar to other designs
- b. No copyright infringement

### **5. Visual Verification| (20 pts max)**

- a. Photos of members wearing apparel at Key Club events.
- b. Minimum of four photos (one of shirt only, one back only, 2 of shirt being worn by member)
- c. Maximum of ten visuals of the attire can be submitted.
- d. All other pictures should be action shots only.

### **6. Overall Appearance (10 pts max)**

a. Shirts should include Key Club International Logo

### **7. Licensed Vendor (5 pts)**

- a. Provide a copy of your vendor receipt to ensure the use of a licensed vendor
- b. Note: To be able to use the Key Club International Logo, you need a licensed Key Club vendor.

### **FORMS:**

*All forms are located on the last few pages, but can be* accessed *here individually either in Google Drive (Fillable Slide) or PDF:*

- Entry Form: [Google](https://docs.google.com/presentation/d/1eXV2fH_wHOAuHzTCJ7d8XBQaliQIAzAxhVz4SskFrY4/edit?usp=sharing) [| PDF](https://drive.google.com/file/d/1Ka4b0FYGx50G8G6jEAwM6Feq_1Q_n9mx/view?usp=sharing)

*Refer to FAQ #10 for more information on accessing and filling out forms.*

### **FREQUENTLY ASKED** QUESTIONS

#### **1**. **Under** *Submission Deadline,* **what does "CC yourself" mean?**

CC stands for "carbon copy." To carbon copy is to send an identical E-mail to the given recipient to save as a copy. By clicking the button with the letters "CC" on it while sending an email out, you will be able to type in the address to which you would like to send a carbon copy—in this case, your own.

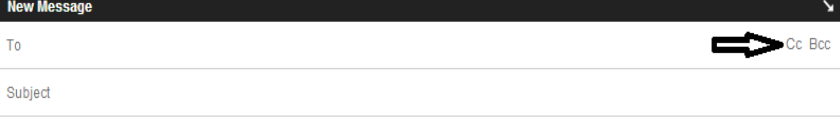

#### **2. Who can apply for this award?**

Anyone can apply because as a Key Clubber, you are a member, no matter what elected or appointed position you hold. However, officers mainly apply. You should work with the Club Board on submitting.

#### **3. How do I compress my PDF files/pictures?**

To compress photos, you can find various websites online. One recommended web site is: [http://jpeg-optimizer.com/.](http://jpeg-optimizer.com/) This will easily compress your photos to make the overall file size easier. Keep in mind, a "JPEG" photo is already small enough, and would not need any compressions. To compress a PDF file, you can use this website[: http://smallpdf.com/.](http://smallpdf.com/)

#### **4. Why is there no set due date?**

This is a division-judged contest, so your Division Lieutenant Governor is responsible for coordinating and announcing respective due dates. Each division may have different deadlines, so please contact your LTG for more information as soon as possible.

#### **5. Why do I email a district contest to my Lt. Governor?**

This contest is judged at the division level by your Lt. Governor, and then one finalist from each division is submitted to advance to District.

#### **6. What if I would like to revise my contest submission, but have already submitted the file?**

Contact your Lt. Governor for instructions to resubmit. If your Lt. Governor has already judged your submission, all decisions are final. Remember, no changes or re-judging will take places after the judges and the Member Recognition Chair have certified the results.

#### **7. What does "Member Involvement" mean for the judging criteria?**

Member Involvement refers to members designing it, wearing it, etc. This section should discuss the role that members participated in the creation of this attire. For example, they could have contributed ideas, sketched up drawings, and/or voted on the final design.

#### **8. What does "Visual Verification" mean for the judging criteria?**

Visual Verification is proof that the design was printed and worn. The images submitted should address this criterion by showing several members at a time wearing the attire in a single photo, which would communicate that the attire is authentically made and distributed to members, and that it is not only a few articles created for entering this contest. There should also be an image of a close-up view of the design to prove that it is printed in good quality.

#### **9. How do I transfer the forms on this file to my e-portfolio?**

There are multiple ways you can transfer the ways, but here are some easier ways. You can access the google slides links to the single PDF files of each form in the rubric. Then, you would press file > make a copy. Now, you can fill out the form and copy and paste the slide into your e-portfolio. Other ways include using Adobe Acrobat with the single file PDFs in the rubric or using Microsoft Word.

If you have questions or problems with this, then please email Member Recognition Chair at cnhkc.mr@gmail.com

## **FREQUENTLY ASKED** QUESTIONS

#### **10. How do I transfer the forms on this file to my e-portfolio?**

There are multiple ways you can transfer ways, but here are some easier ways. You can access the google slides links to the single PDF files of each form in the rubric. Then, you would press file > make a copy. Now, you can fill out the form and copy and paste the slide into your e-portfolio. Other ways include using Adobe Acrobat with the single file PDFs in the rubric or using Microsoft Word.

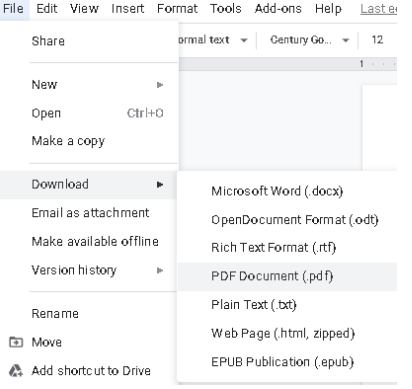

CNH District **Member Recognition Committee** Questions, Comments, Concerns? Antonio Quesada| Member Recognition Chair | [cnhkc.mr@gmail.com](mailto:cnhkc.mr@gmail.com)

# **CLUB ATTIRE CONTEST** ENTRY FORM

### **PLEASE TYPE OR PRINT INFORMATION ON THIS FORM AND PROVIDE WITH THE SUBMISSION**

# **CLUB INFORMATION**

Key Club: \_

District: **California-Nevada-Hawaii** Division: Region: Club #: **Club #:** 

## **CONTACT INFORMATION**

Contact Name:

Contact E-mail: Contact Phone #:

# **CLOTHING TYPE**

**Select the article of clothing that is being submitted (only one):**

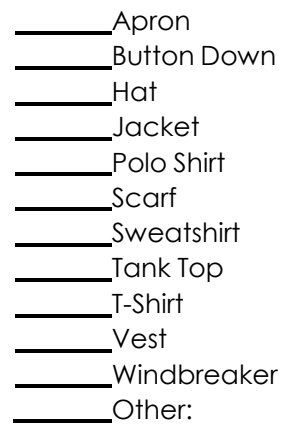

# **CLOTHING IMAGES**

**Include your images on pages after the entry form. Multiple images can be on one page. Make sure they are not distorted. Remember to compress your images and final PDF.**

**Number of Images included**: